Dell PowerEdge T20 Guia de Noções Básicas

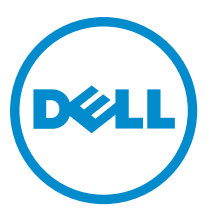

Modelo normativo: D13M Tipo normativo: D13M001

# Notas, avisos e advertências

NOTA: uma NOTA indica informações importantes que ajudam você a usar melhor os recursos do computador.

CUIDADO: Um AVISO indica possíveis danos ao hardware ou perda de dados e ensina como evitar o problema.

ATENÇÃO: uma ADVERTÊNCIA indica um potencial de danos à propriedade, risco de lesões corporais ou mesmo risco de vida.

Copyright **©** 2014 Dell Inc. Todos os direitos reservados. Esse produto é protegido por leis de direitos autorais e de propriedade intelectual dos EUA e internacionais. Dell™ e o logotipo Dell são marcas comerciais da Dell Inc. nos Estados Unidos e/ou em outras jurisdições. Todas as outras marcas e os nomes aqui mencionados podem ser marcas comerciais de suas respectivas empresas.

2014 - 09

╱

∧

Rev. A02

# Instalação e configuração

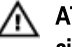

ATENÇÃO: Antes de executar o procedimento a seguir, siga as instruções de segurança fornecidas com o sistema.

#### Remover o sistema da embalagem

Remova o sistema da embalagem e identifique cada item.

### Conectar o teclado, o mouse e o monitor

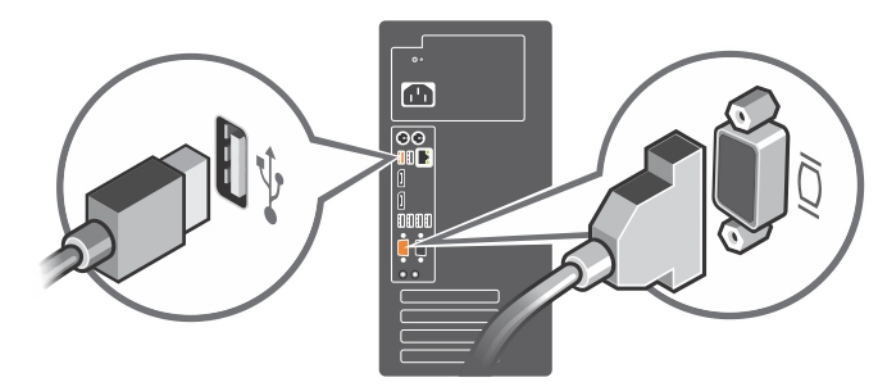

Figura 1. Conectar o teclado, o mouse e o monitor

Conecte o teclado, o mouse e o monitor (opcional).

Os conectores na parte traseira do sistema têm ícones que indicam quais cabos devem ser ligados a cada conector. Aperte os parafusos (se houver) no conector do cabo do monitor.

# Conectar o cabo de alimentação

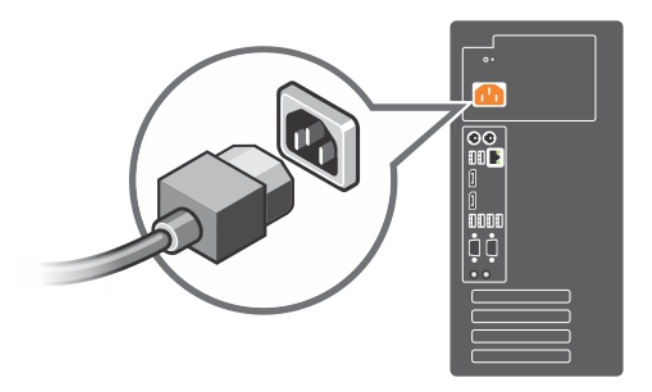

Figura 2. Conexão do cabo de alimentação

Conecte o cabo de alimentação do sistema e, em caso de usar um monitor, conecte o respectivo cabo de alimentação.

# Ligar o sistema

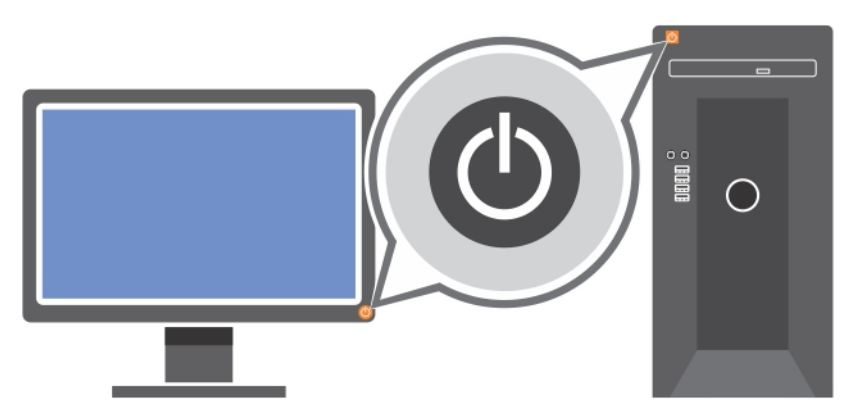

#### Figura 3. Ligar o sistema

Pressione o botão liga/desliga. A luz de alimentação deve acender.

### Concluir a configuração do sistema operacional

Para instalar um sistema operacional pela primeira vez, consulte a documentação de instalação e configuração deste sistema operacional. Instale o sistema operacional antes de instalar hardware ou software não adquirido com o sistema.

U NOTA: Para obter informações sobre os sistemas operacionais compatíveis, consulte o site dell.com/ossupport.

### Contrato de Licença de Software Dell

Antes de usar o sistema, leia o Contrato de Licença de Software Dell fornecido com o sistema. Você precisa considerar as mídias do software Dell instalado como cópias de BACKUP do software instalado no disco rígido do seu sistema. Se você não aceitar os termos do contrato, ligue para o serviço de assistência ao cliente. Para clientes nos Estados Unidos, ligue para 800-WWW-DELL (800-999-3355). Os clientes fora dos Estados Unidos deverão consultar o site dell.com/support e selecionar o seu país ou a sua região na parte superior esquerda da página.

### Outras informações úteis

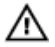

ATENÇÃO: Consulte as informações de normalização e segurança fornecidas com o sistema. As informações de garantia podem estar incluídas neste documento ou em um documento separado.

- O Manual do proprietário fornece informações sobre os recursos do sistema e descreve como solucionar problemas e instalar ou trocar componentes do sistema. Este documento está disponível online em www.dell.com/ poweredgemanuals.
- Qualquer mídia fornecida com o sistema que contenha documentação e ferramentas para a configuração e o gerenciamento do seu sistema, incluindo aquelas relativas ao sistema operacional, software de gerenciamento do sistema, atualizações do sistema e componentes do sistema adquiridos com o mesmo.

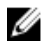

NOTA: Verifique sempre se há atualizações disponíveis no site dell.com/support/manuals e leia-as primeiro, pois elas geralmente substituem informações contidas em outros documentos.

Ø

NOTA: Quando atualizar o sistema, é recomendável que você faça o download e a instalação do BIOS, dos drivers e do firmware de gerenciamento de sistemas mais recentes a partir do site dell.com/support.

### Obter assistência técnica

Se você não entender algum dos procedimentos contidos neste guia ou se o sistema não funcionar como esperado, consulte o manual do proprietário do sistema. A Dell oferece certificação e treinamento abrangentes de hardware. Para obter mais informações, consulte dell.com/training . Este serviço pode não ser oferecido em todos os locais.

### Información NOM (sólo para México)

La información que se proporciona a continuación aparece en el dispositivo descrito en este documento, de conformidad con los requisitos de la Norma Oficial Mexicana (NOM):

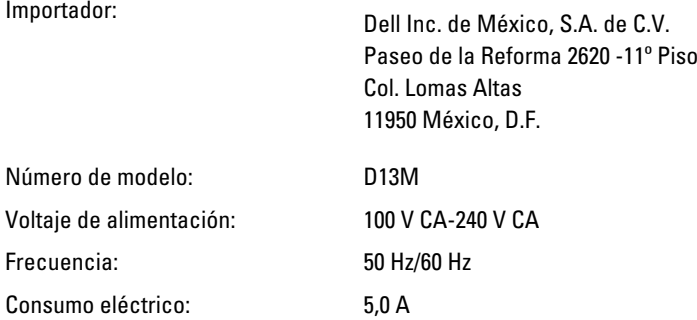

## Especificações técnicas

Alimentação

Ø NOTA: As especificações a seguir se limitam àquelas exigidas por lei para serem fornecidas com o computador. Para obter uma lista completa e atual das especificações do seu computador, visite o site dell.com/support.

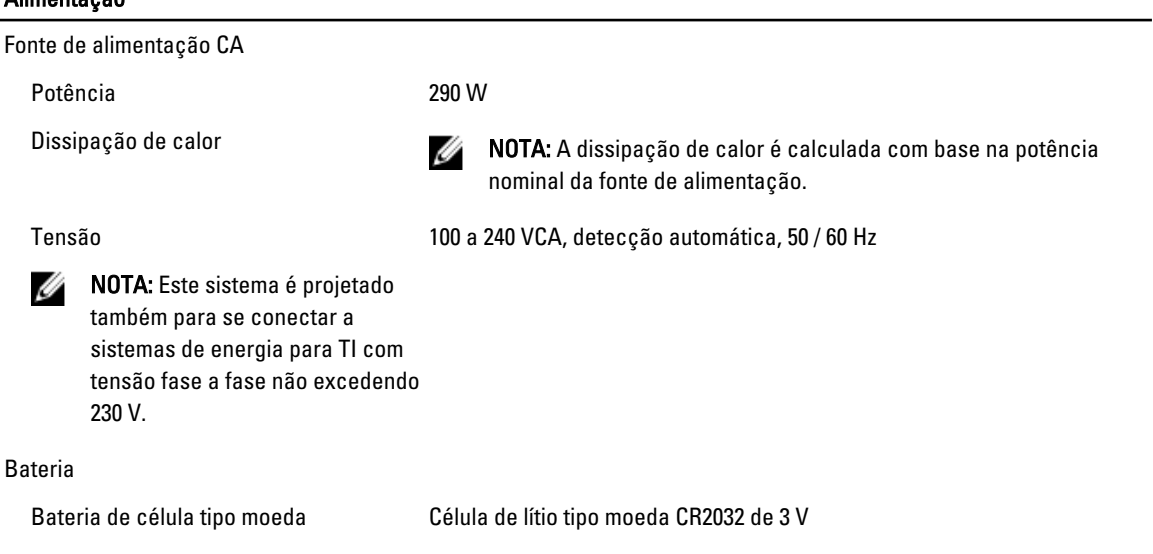

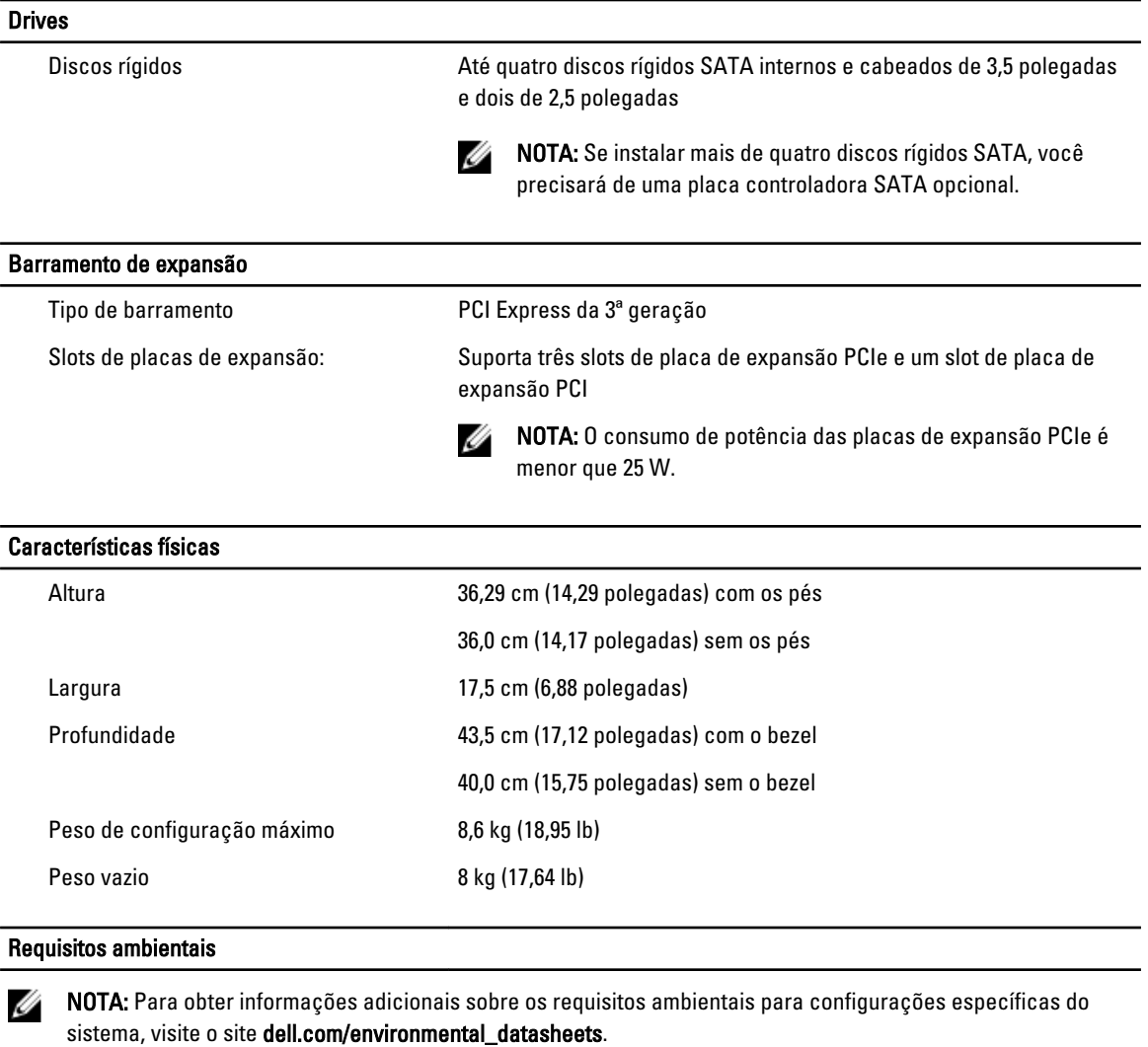

#### Temperatura:

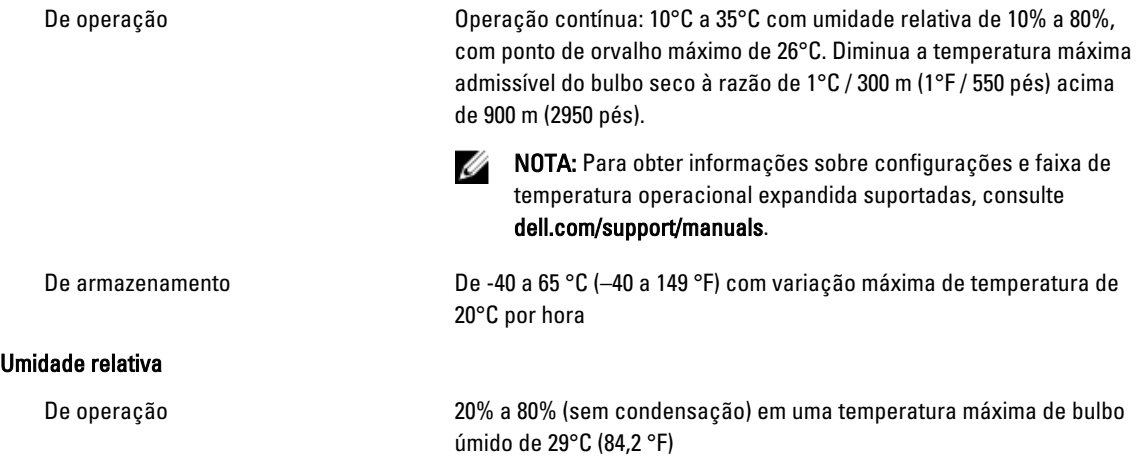

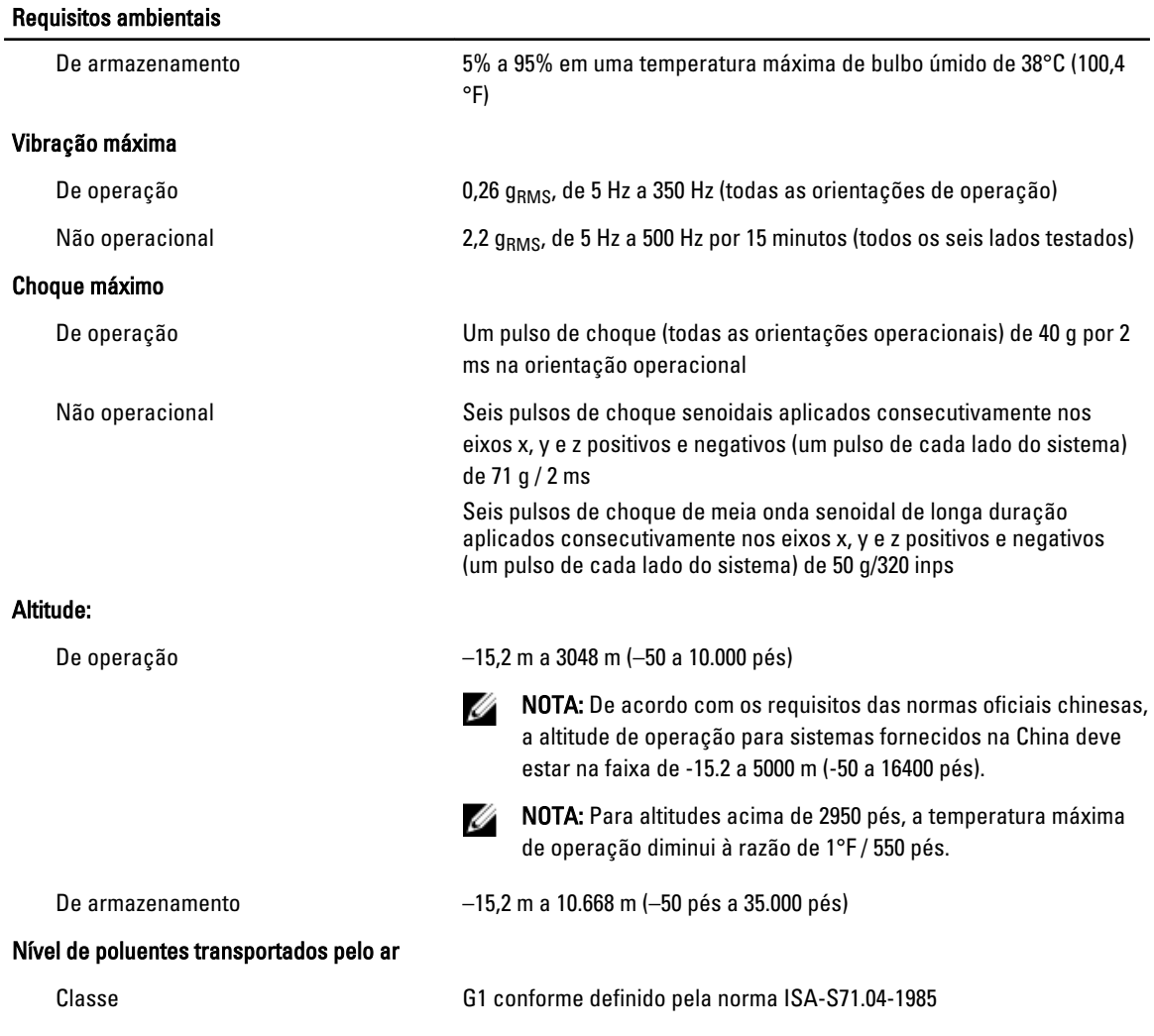